## **RBC Product Updates – NAIC Account Manager**

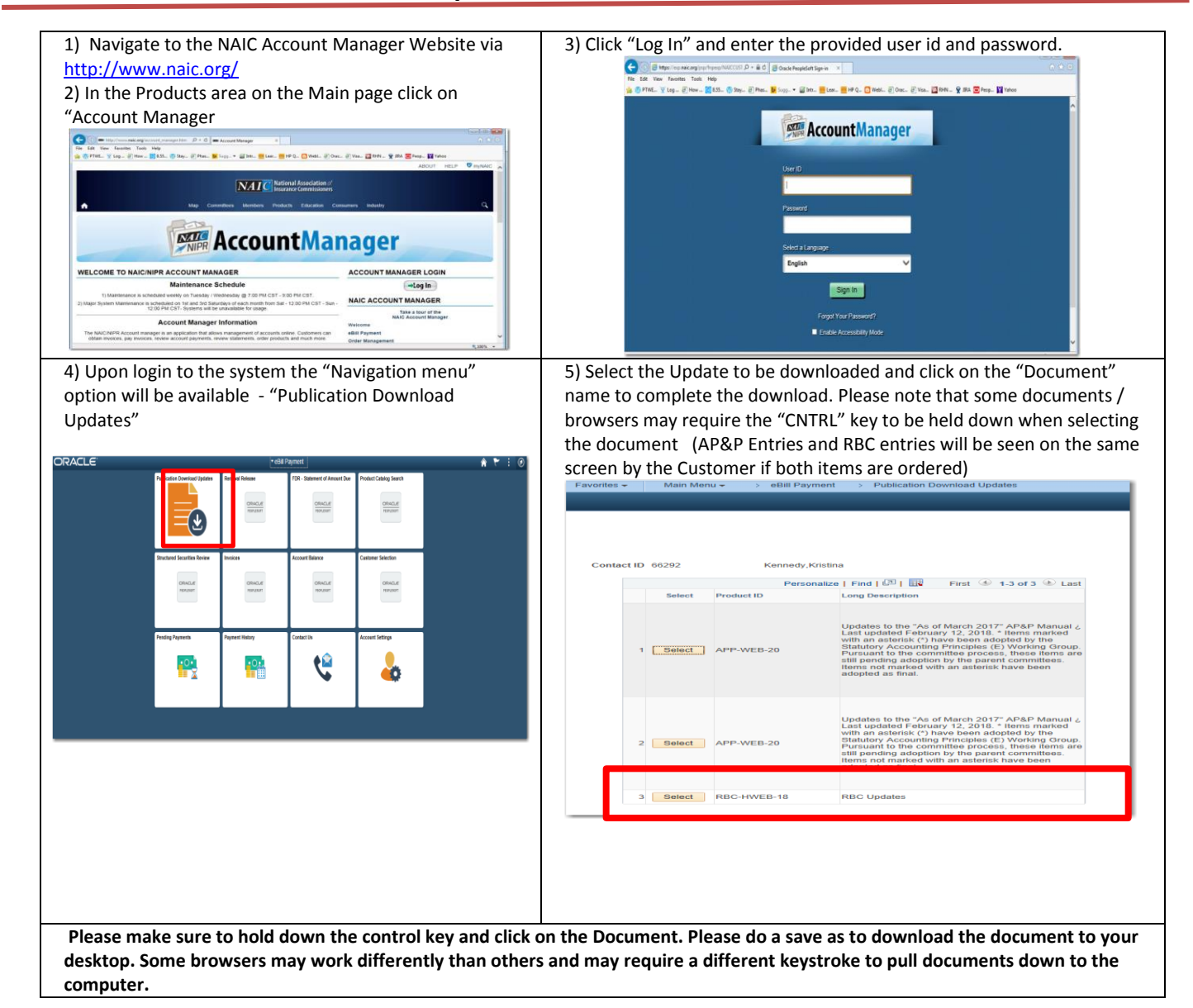